## 29.09.2013 **Jubiläumswartelauf**

Hauptlauf

Wertungen und Altersklassen nach Vorgaben des Veranstalters.

## **GESAMTWERTUNG - Männer**

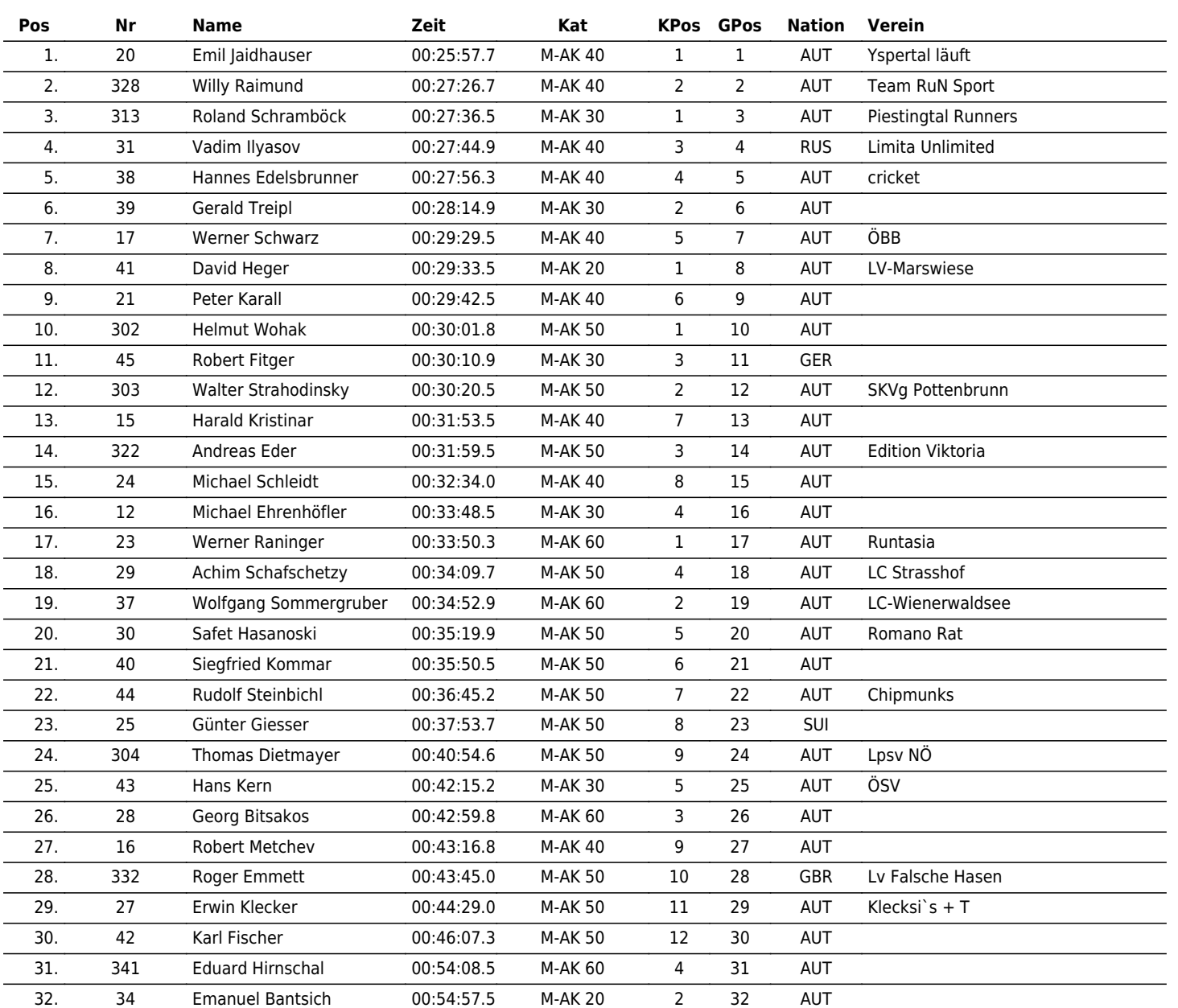

 $\vert \bm{\mathsf{\Pi}} \vert \bm{\mathsf{\Pi}} \vert \bm{\mathsf{X}} \vert \bm{\mathsf{\Gamma}} \vert \bm{\mathsf{\Pi}} \vert \bm{\mathsf{\Pi}}$ 

the time is now!

www.maxfunsports.com/result